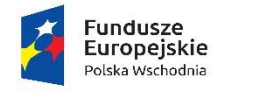

Rzeczpospolita<br>Polska

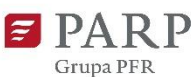

Unia Europejska Europejski Fundusz<br>Rozwoju Regionalnego

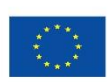

#### **Polska Agencja Rozwoju Przedsiębiorczości**

ul. Pańska 81/83

00-834 Warszawa

**Regulamin konkursu w ramach Programu Operacyjnego Polska Wschodnia 2014-2020**

oś priorytetowa I: Przedsiębiorcza Polska Wschodnia działanie 1.1 Platformy startowe dla nowych pomysłów **poddziałanie 1.1.2 Rozwój startupów w Polsce Wschodniej**

Kwota przeznaczona na dofinansowanie projektów w konkursie:

398 954 024,86 zł

**Nr konkursu: 1/2019 20/05/2022**

#### **§ 1. Podstawy prawne**

- 1. Niniejszy regulamin został przygotowany na podstawie:
	- 1) art. 41 ust. 1 ustawy z dnia 11 lipca 2014 r. o zasadach realizacji programów w zakresie polityki spójności finansowanych w perspektywie finansowej 2014-2020 (Dz. U. z 2020 r. poz. 818, z późn. zm.), zwanej "ustawą wdrożeniową";
	- 2) Wytycznych w zakresie trybów wyboru projektów na lata 2014-2020;
	- 3) porozumienia z dnia 28 kwietnia 2015 r. w sprawie powierzenia realizacji Programu Operacyjnego Polska Wschodnia 2014-2020 w zakresie osi priorytetowych: I Przedsiębiorcza Polska Wschodnia i II Nowoczesna Infrastruktura Transportowa zawartego pomiędzy Ministrem Infrastruktury i Rozwoju a Polską Agencją Rozwoju Przedsiębiorczości.
- 2. Poddziałanie realizowane jest w szczególności zgodnie z następującymi regulacjami krajowymi:
	- 1) Programem Operacyjnym Polska Wschodnia 2014-2020, zatwierdzonym decyzją Komisji Europejskiej z dnia 16 grudnia 2014 r., wraz z późn. zm., zwanym "POPW";
	- 2) Szczegółowym Opisem Osi Priorytetowych Programu Operacyjnego Polska Wschodnia 2014-2020, zwanym "SZOOP";
	- 3) Umową Partnerstwa przyjętą przez Radę Ministrów w dniu 5 lipca 2017 r., zatwierdzoną przez Komisję Europejską w dniu 23 października 2017 r.;
	- 4) ustawą z dnia 9 listopada 2000 r. o utworzeniu Polskiej Agencji Rozwoju Przedsiębiorczości (Dz. U. z 2020 r. poz. 299), zwaną "ustawą o PARP";
	- 5) ustawą z dnia 27 sierpnia 2009 r. o finansach publicznych (Dz. U. z 2019 r. poz. 869, z późn. zm.);
	- 6) ustawą z dnia 30 kwietnia 2004 r. o postępowaniu w sprawach dotyczących pomocy publicznej (Dz. U. z 2020 r. poz. 708);
	- 7) ustawą z dnia 17 lutego 2005 r. o informatyzacji działalności podmiotów realizujących zadania publiczne (Dz. U. z 2020 r. poz. 346, z późn. zm.);
	- 8) rozporządzeniem Ministra Infrastruktury i Rozwoju z dnia 13 lipca 2015 r. w sprawie udzielania przez Polską Agencję Rozwoju Przedsiębiorczości pomocy finansowej w ramach osi I Przedsiębiorcza Polska Wschodnia Programu Operacyjnego Polska Wschodnia 2014-2020 (Dz. U. z 2020 r. poz. 126), zwanym "**rozporządzeniem**";
	- 9) wytycznymi w zakresie kwalifikowalności wydatków w ramach Europejskiego Funduszu Rozwoju Regionalnego, Europejskiego Funduszu Społecznego oraz Funduszu Spójności na lata 2014-2020, zwanymi "wytycznymi w zakresie **kwalifikowalności"**.
- 3. Poddziałanie realizowane jest w szczególności zgodnie z następującymi regulacjami unijnymi:
	- 1) rozporządzeniem Parlamentu Europejskiego i Rady (UE) nr 1303/2013 z dnia 17 grudnia 2013 r. ustanawiającym wspólne przepisy dotyczące Europejskiego

Funduszu Rozwoju Regionalnego, Europejskiego Funduszu Społecznego, Funduszu Spójności, Europejskiego Funduszu Rolnego na rzecz Rozwoju Obszarów Wiejskich oraz Europejskiego Funduszu Morskiego i Rybackiego oraz ustanawiającym przepisy ogólne dotyczące Europejskiego Funduszu Rozwoju Regionalnego, Europejskiego Funduszu Społecznego, Funduszu Spójności i Europejskiego Funduszu Morskiego i Rybackiego oraz uchylającym rozporządzenie Rady (WE) nr 1083/2006 (Dz. Urz. UE L 347 z 20.12.2013 r., str. 320, z późn. zm.), zwanym "rozporządzeniem nr 1303/2013";

- 2) rozporządzeniem Parlamentu Europejskiego i Rady (UE) Nr 1301/2013 z dnia 17 grudnia 2013 r. w sprawie Europejskiego Funduszu Rozwoju Regionalnego i przepisów szczególnych dotyczących celu "Inwestycje na rzecz wzrostu i zatrudnienia" oraz w sprawie uchylenia rozporządzenia (WE) nr 1080/2006 (Dz. Urz. UE L 347 z 20.12.2013 r., str. 289, z późn. zm.), zwanym "**rozporządzeniem nr 1301/2013"**;
- 3) rozporządzeniem Komisji (UE) nr 651/2014 z dnia 17 czerwca 2014 r. uznającym niektóre rodzaje pomocy za zgodne z rynkiem wewnętrznym w zastosowaniu art. 107 i 108 Traktatu (Dz. Urz. UE L 187 z 26.06. 2014 r., str. 1, z późn. zm.), zwanym "**rozporządzeniem KE nr 651/2014**";
- 4) rozporządzeniem delegowanym Komisji (UE) nr 480/2014 z dnia 3 marca 2014 r. uzupełniającym rozporządzenie Parlamentu Europejskiego i Rady (UE) nr 1303/2013 ustanawiające wspólne przepisy dotyczące Europejskiego Funduszu Rozwoju Regionalnego, Europejskiego Funduszu Społecznego, Funduszu Spójności, Europejskiego Funduszu Rolnego na rzecz Rozwoju Obszarów Wiejskich oraz Europejskiego Funduszu Morskiego i Rybackiego oraz ustanawiające przepisy ogólne dotyczące Europejskiego Funduszu Rozwoju Regionalnego, Europejskiego Funduszu Społecznego, Funduszu Spójności i Europejskiego Funduszu Morskiego i Rybackiego (Dz. Urz. UE L 138 z 13.05.2014 r., str. 5 z późn. zm.).

## **§ 2. Określenia i skróty**

Użyte w regulaminie określenia i skróty oznaczają:

- 1) **adres poczty elektronicznej wnioskodawcy** *–* adres poczty elektronicznej wskazany w punkcie III wniosku o dofinansowanie zapewniający skuteczną komunikację z Instytucją Pośredniczącą;
- 2) **beneficjent**  podmiot, o którym mowa w art. 2 pkt 1 ustawy wdrożeniowej;
- 3) **dni**  dni kalendarzowe;
- 4) **dni robocze** dni z wyłączeniem sobót i dni ustawowo wolnych od pracy;
- 5) **działanie**  działanie 1.1 *Platformy startowe dla nowych pomysłów*, w ramach I osi priorytetowej Przedsiębiorcza Polska Wschodnia Programu Operacyjnego Polska Wschodnia 2014-2020;
- 6) **ekspert**  osobę, o której mowa w Rozdziale 15a ustawy wdrożeniowej;
- 7) **Generator Wniosków (GW)** narzędzie informatyczne udostępnione za pośrednictwem strony internetowej PARP umożliwiające wnioskodawcy utworzenie indywidualnego konta w systemie informatycznym PARP oraz złożenie wniosku o dofinansowanie w konkursie przeprowadzanym w ramach poddziałania;
- 8) **Instytucja Pośrednicząca (IP)** podmiot, o którym mowa w art. 2 pkt 9 ustawy wdrożeniowej. W przypadku poddziałania funkcję Instytucji Pośredniczącej pełni Polska Agencja Rozwoju Przedsiębiorczości (PARP);
- 9) **Instytucja Zarządzająca (IZ)** instytucję, o której mowa w art. 2 pkt 11 ustawy wdrożeniowej. W przypadku poddziałania funkcję Instytucji Zarządzającej pełni minister właściwy do spraw rozwoju regionalnego;
- 10) **Komisja Oceny Projektów (KOP)** komisję, o której mowa w art. 44 ustawy wdrożeniowej, powołaną do oceny spełnienia kryteriów wyboru projektów uczestniczących w konkursie;
- 11) **makroregion Polski Wschodniej** obszar obejmujący następujące województwa: lubelskie, podkarpackie, podlaskie, świętokrzyskie i warmińsko – mazurskie;
- 12) **mikroprzedsiębiorca lub mały przedsiębiorca** odpowiednio mikroprzedsiębiorcę lub małego przedsiębiorcę spełniającego warunki określone w załączniku I do rozporządzenia KE nr 651/2014;
- 13) **Panel Ekspertów** co najmniej dwóch członków KOP, dokonujących wspólnej oceny projektu zgodnie z zasadami określonymi w regulaminie prac Komisji Oceny Projektów;
- 14) **poddziałanie**  poddziałanie 1.1.2. *Rozwój startupów w Polsce Wschodniej*, w ramach I osi priorytetowej Przedsiębiorcza Polska Wschodnia Programu Operacyjnego Polska Wschodnia 2014-2020;
- 15) **portal** portal internetowy, o którym mowa w art. 2 pkt 16 ustawy wdrożeniowej, dostępny pod adresem [www.funduszeeuropejskie.gov.pl;](http://www.funduszeeuropejskie.gov.pl/)
- 16) **projekt** przedsięwzięcie, o którym mowa w art. 2 pkt 18 ustawy wdrożeniowej;
- 17) **runda konkursu** rundę, o której mowa w art. 39 ust. 3 ustawy wdrożeniowej;
- 18)**strona działania/poddziałania** podstronę internetową PARP działająca pod adresem [https://www.parp.gov.pl/component/grants/grants/rozwoj-start-upow-w-polsce](https://www.parp.gov.pl/component/grants/grants/rozwoj-start-upow-w-polsce-wschodniej)[wschodniej](https://www.parp.gov.pl/component/grants/grants/rozwoj-start-upow-w-polsce-wschodniej) zawierająca informacje pomocnicze w zakresie konkursu;
- 19) **wniosek o dofinansowanie**  dokument, w którym zawarte są informacje o wnioskodawcy oraz opis projektu lub przedstawione w innej formie informacje na temat projektu i wnioskodawcy; wzór wniosku o dofinansowanie stanowi załącznik nr 2 do regulaminu;
- 20) **wnioskodawca** podmiot, o którym mowa w art. 2 pkt 28 ustawy wdrożeniowej.

## **§ 3. Postanowienia ogólne**

1. Celem konkursu jest wybór do dofinansowania projektów, które w największym stopniu przyczynią się do osiągnięcia celów POPW oraz celów poddziałania określonych w SZOOP. Do celów tych należy w szczególności rozwój w makroregionie Polski Wschodniej działalności biznesowej przedsiębiorstw typu startup, gotowych do wejścia na rynek z

produktem (wyrobem lub usługą) przygotowanym w ramach Platformy startowej dla nowych pomysłów (w ramach poddziałania 1.1.1 POPW *Platformy startowe dla nowych pomysłów*).

2. Wybór projektów do dofinansowania następuje w trybie konkursowym, o którym mowa w art. 38 ust. 1 pkt 1 ustawy wdrożeniowej.

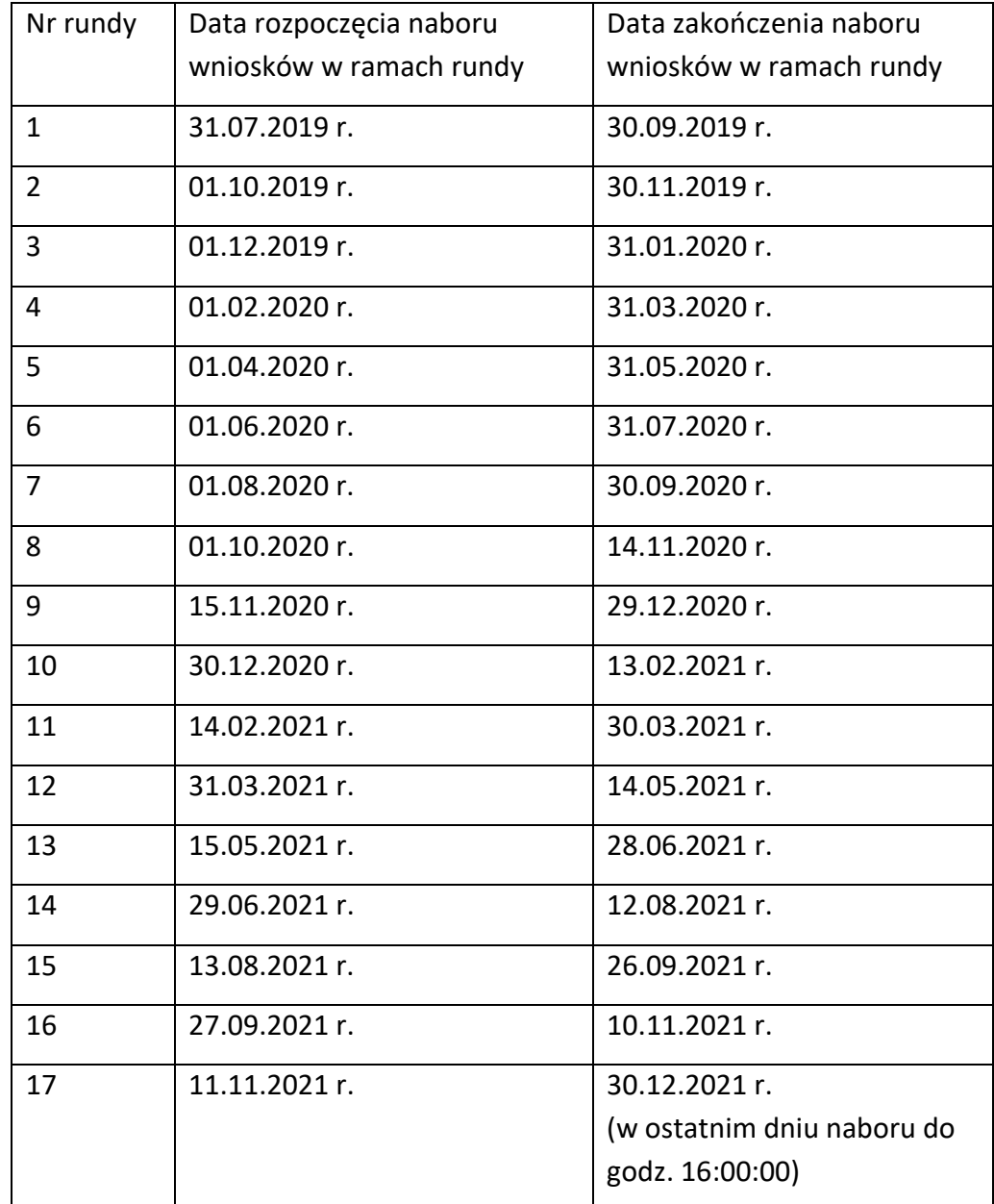

3. Konkurs jest podzielony na -e rundy. Wnioski o dofinansowanie mogą być składane w następujących terminach:

- 4. Kwota środków przeznaczonych na dofinansowanie projektów w konkursie wynosi 398 954 024,86 zł (słownie: trzysta dziewięćdziesiąt osiem milionów dziewięćset pięćdziesiąt cztery tysiące dwadzieścia cztery złote i osiemdziesiąt sześć groszy).
- 5. Zakończenie naboru wniosków o dofinansowanie w ramach danej rundy następuje w ostatnim dniu rundy o godz. 23:59:59.
- 6. Jeżeli kwota dofinansowania złożonych w ramach naboru wniosków o dofinansowanie przekroczy 200% kwoty przeznaczonej na dofinansowanie projektów w konkursie, termin składania wniosków o dofinansowanie może ulec skróceniu. O skróceniu terminu naboru wniosków o dofinansowanie PARP poinformuje zgodnie z § 15 ust. 2 nie później niż na 5 dni roboczych przed planowanym terminem zakończenia naboru.
- 7. Kwota środków przeznaczona na dofinansowanie może ulec zwiększeniu, o czym PARP poinformuje zgodnie z § 15 ust. 2.
- 8. W przypadku rozpoczęcia realizacji projektu przed dniem wejścia w życie umowy o dofinansowanie wnioskodawca realizuje projekt na własne ryzyko.

## **§ 4. Warunki uczestnictwa w konkursie**

- 1. Dofinansowaniu będą podlegały projekty dotyczące wsparcia rozwoju działalności przez przedsiębiorstwa typu startup, które zakończyły program inkubacji innowacyjnego pomysłu w ramach poddziałania 1.1.1 POPW Platformy startowe dla nowych pomysłów, tj. utworzyły produkt (wyrób lub usługę) w oparciu o opracowany i zweryfikowany rynkowo model biznesowy.
- 2. Wsparcie polegać będzie na dofinansowaniu przedsiębiorstwa typu startup dotacja na początkową działalność firmy. Etap ten obejmuje wsparcie związane z wejściem produktu na rynek (pierwsza sprzedaż) i realizację modelu biznesowego, opracowanego i przetestowanego w ramach Platformy startowej, obejmującego m.in. zidentyfikowany problem/potrzebę rynkową, segmenty klientów, tworzenie wartości produktu dla klienta, kanały dystrybucji, strumienie przychodów, strukturę kosztów, wskaźniki.
- 3. O dofinansowanie w ramach poddziałania mogą ubiegać się mikro i małe przedsiębiorstwa, które:
	- 1) spełniają kryteria określone w Załączniku nr I do Rozporządzenia Komisji (UE) nr 651/2014 z dnia 17 czerwca 2014 r. uznającego niektóre rodzaje pomocy za zgodne z rynkiem wewnętrznym w zastosowaniu art. 107 i 108 Traktatu;
	- 2) prowadzą działalność w formie spółki kapitałowej zgodnie z przepisami kodeksu spółek handlowych;
	- 3) nie były notowane na giełdzie w okresie do pięciu lat po ich rejestracji w odpowiednim rejestrze działalności gospodarczej;
	- 4) nie przejęły działalności innego przedsiębiorstwa;
	- 5) nie dokonały jeszcze podziału zysków;
	- 6) nie zostały utworzone w wyniku połączenia;
	- 7) zakończyły program inkubacji innowacyjnego pomysłu w ramach poddziałania 1.1.1 POPW Platformy startowe dla nowych pomysłów, przez co rozumie się osiągnięcie wszystkich "kamieni milowych" planu inkubacji oraz otrzymały Raport z inkubacji uwzględniający rekomendację dotyczącą stopnia gotowości spółki do podjęcia działalności rynkowej.
- 4. Dofinansowanie stanowi pomoc publiczną dla przedsiębiorstw rozpoczynających działalność zgodnie z przepisami art. 22 rozporządzenia KE nr 651/2014.
- 5. Wnioskodawcy oraz projekty powinni spełniać kryteria wyboru projektów obowiązujące dla poddziałania, zatwierdzone przez Komitet Monitorujący POPW, wskazane w załączniku nr 1 do regulaminu.
- 6. Wniosek o dofinansowanie uznaje się za złożony, jeśli spełnia następujące warunki:
	- 1) został złożony w konkursie nr 1 rok 2019 w ramach poddziałania;
	- 2) został złożony w terminie, o którym mowa w § 3 ust. 3, z zastrzeżeniem § 6 ust. 17;
	- 3) został złożony zgodnie z zasadami określonymi w § 6.
- 7. Poniższe warunki dotyczące okresu realizacji projektu muszą być spełnione łącznie:
	- 1) realizacja projektu może rozpocząć się przed dniem złożenia wniosku lub w dniu złożenia wniosku o dofinansowanie, jednak nie wcześniej niż po dniu zakończenia inkubacji i uzyskania Raportu z inkubacji;
	- 2) okres realizacji projektu nie może być dłuższy niż 24 miesiące, licząc od dnia rozpoczęcia realizacji projektu określonego w umowie o dofinansowanie;
	- 3) okres realizacji projektu nie może wykraczać poza końcową datę okresu kwalifikowalności kosztów w ramach POPW tj. 31 grudnia 2023 r.

## **§ 5. Zasady finansowania projektów**

- 1. Minimalna kwota wydatków kwalifikowalnych wynosi 50 000,00 zł.
- 2. Maksymalna kwota dofinansowania wynosi 1 000 000,00 zł.
- 3. Maksymalna intensywność dofinansowania wynosi 85 % kosztów kwalifikowalnych.
- 4. Minimalny wkład własny beneficjenta, jako % wydatków kwalifikowalnych, wynosi 15%.
- 5. Do kosztów kwalifikowalnych w zakresie realizacji projektu w poddziałaniu zalicza się następujące kategorie kosztów:
	- **1. Koszty bezpośrednie:** 
		- **a) Środki trwałe inne, niż nieruchomości,**
		- **b) Wartości niematerialne i prawne,**
		- **c) Informacja i promocja,**
		- **d) Udział w targach, wystawach i misjach gospodarczych,**
		- **e) Usługi zewnętrzne, z wyjątkiem usług szkoleniowych,**
		- **f) Wynagrodzenia wraz z pozapłacowymi kosztami pracy personelu zaangażowanego w rzeczową realizację projektu (koszty bezpośrednie),**
		- **g) Zakup surowców lub materiałów.**
	- **2. Koszty pośrednie.**

W ramach powyższych kategorii kosztów wydatkami kwalifikowalnymi do objęcia wsparciem mogą być następujące rodzaje wydatków:

- 1. **Koszty bezpośrednie:**
- a) **Środki trwałe inne niż nieruchomości**, kategoria może obejmować wydatki j.n.:
	- zakup środków trwałych, z wyjątkiem nieruchomości,
- raty spłat wartości początkowej środków trwałych oraz wartości niematerialnych i prawnych, poniesione przez korzystającego do dnia zakończenia realizacji projektu, do wysokości ich wartości początkowej z dnia zawarcia umowy leasingu prowadzącego do przeniesienia własności z wyłączeniem leasingu zwrotnego, albo spłatę wartości początkowej środków trwałych oraz wartości niematerialnych i prawnych, należnej z tytułu umowy leasingu prowadzącego do przeniesienia własności z wyłączeniem leasingu zwrotnego,
- b) **Wartości niematerialne i prawne**, kategoria może obejmować wydatki j.n.:
	- koszty nabycia wartości niematerialnych i prawnych w formie patentów, licencji, know-how, nieopatentowanej wiedzy technicznej, jeżeli wartości te spełniają łącznie następujące warunki:
	- − będą wykorzystywane wyłącznie do celów projektu objętego wsparciem,
	- − będą podlegać amortyzacji zgodnie z przepisami o rachunkowości,
	- − będą nabyte od osób trzecich nie powiązanych z przedsiębiorcą na warunkach rynkowych,
- c) **Informacja i promocja**, kategoria może obejmować wydatki j.n.:
	- koszty działań informacyjno-promocyjnych;
	- koszty organizacji i przeprowadzenia działań służących ekspansji rynkowej, w tym międzynarodowej;
- d) **Udział w targach, wystawach i misjach gospodarczych**, kategoria może obejmować wydatki j.n.:
	- koszty udziału w krajowych oraz zagranicznych wydarzeniach targowowystawienniczych, misjach gospodarczych, w tym międzynarodowych;
- e) **Usługi zewnętrzne, z wyjątkiem usług szkoleniowych**, kategoria może obejmować wydatki j.n.:
	- zakup usług informatycznych, wzorniczych, technicznych, doradczych i eksperckich związanych z rozwijaniem modelu biznesowego,
- f) **Wynagrodzenia wraz z pozapłacowymi kosztami pracy personelu zaangażowanego w rzeczową realizację projektu (koszty bezpośrednie),** kategoria może obejmować wydatki j.n.:
	- wynagrodzenia wraz z obowiązkowymi pozapłacowymi kosztami pracy osób zaangażowanych w realizację projektu objętego wsparciem z zastrzeżeniem, że kwalifikowalnymi składnikami wynagrodzenia wraz z obowiązkowymi kosztami pracy są: wynagrodzenie brutto, składki pracodawcy na ubezpieczenia społeczne, zdrowotne, składki na fundusz pracy, fundusz gwarantowanych świadczeń pracowniczych oraz wydatki ponoszone przez Pracowniczy Program Emerytalny, zgodnie z ustawą z dnia 24 kwietnia 2004 r. o pracowniczych programach emerytalnych;
- g) **Zakup surowców lub materiałów,** kategoria może obejmować wydatki j.n.:

• zakup surowców lub materiałów służących przetestowaniu oraz właściwej produkcji.

#### **2. Koszty pośrednie:**

- koszty administracyjne;
- zakup usług zewnętrznych (zakup usług, np. pocztowych, telefonicznych, internetowych, księgowych, kurierskich związanych z obsługą projektu, powielania dokumentów związanych z obsługą projektu);
- koszty wynajmu lub utrzymania budynków niezbędnych do realizacji projektu.
- 6. Koszty pośrednie rozliczane są według stawki ryczałtowej w wysokości do 15% bezpośrednich kwalifikowalnych kosztów związanych z zaangażowaniem personelu projektu.
- 7. Warunki uznania kosztów za koszty kwalifikowalne zostały określone w szczególności, w § 8 rozporządzenia, w art. 44 ust. 3 ustawy z dnia 27 sierpnia 2009 r. o finansach publicznych oraz w wytycznych w zakresie kwalifikowalności.
- 8. W przypadku zamówień, do których nie stosuje się ustawy z dnia 29 stycznia 2004 r. Prawo zamówień publicznych (Dz. U. z 2019 r. poz. 1843, z późn. zm.), w których postępowanie o udzielenie zamówienia wszczęto przed dniem zawarcia umowy o dofinansowanie projektu zastosowanie mają wymogi określone w rozdziale 6.5 wytycznych w zakresie kwalifikowalności, w tym w szczególności dotyczące rozeznania rynku i zasady konkurencyjności.
- 9. W przypadku gdy wnioskodawca przeprowadza zamówienia zgodnie z zasadą konkurencyjności, publikuje on zapytanie ofertowe na stronie internetowej bazy [konkurencyjności.](https://bazakonkurencyjnosci.funduszeeuropejskie.gov.pl/)

## **§ 6. Zasady składania i wycofywania wniosków o dofinansowanie**

- 1. Wniosek o dofinansowanie należy złożyć wyłącznie w postaci elektronicznej za pośrednictwem GW, z zastrzeżeniem ust. 10. Wniosek o dofinansowanie należy sporządzić zgodnie z *Instrukcją wypełniania wniosku o dofinansowanie projektu* stanowiącą załącznik nr 3 do regulaminu. Wszelkie inne postaci elektronicznej lub papierowej wizualizacji treści wniosku nie stanowią wniosku o dofinansowanie i nie będą podlegać ocenie.
- 2. Wniosek o dofinansowanie powinien zostać sporządzony w języku polskim, zgodnie z art. 5 ustawy z dnia 7 października 1999 r. o języku polskim (Dz. U. z 2019 r. poz. 1480, z późn.zm.), z wyjątkiem użycia obcojęzycznych nazw własnych lub pojedynczych wyrażeń w języku obcym. Dokumenty sporządzone w języku obcym powinny zostać przetłumaczone na język polski przez tłumacza przysięgłego.
- 3. Złożenie wniosku o dofinansowanie w GW będzie możliwe w okresie naboru wniosków o dofinansowanie, o którym mowa w § 3 ust. 3.
- 4. Złożenie wniosku o dofinansowanie jest możliwe wyłącznie przez wnioskodawcę, który w GW oświadczy, że:
	- 1) zapoznał się z regulaminem konkursu i akceptuje jego zasady;
	- 2) jest świadomy skutków niezachowania wskazanej w regulaminie konkursu formy komunikacji.
- 5. Data i czas wygenerowane przez GW po naciśnięciu przycisku "Złóż" są datą i czasem **złożenia wniosku o dofinansowanie,** odnotowywanymi przez serwer PARP.
- 6. Wnioskodawca nie może złożyć wniosku o dofinansowanie dla projektu będącego przedmiotem oceny w ramach konkursu. W przeciwnym przypadku PARP wzywa Wnioskodawcę do wycofania pozostałych wniosków. Wnioskodawca powinien wycofać pozostałe wnioski o dofinansowanie w terminie 7 dni od dnia następującego po dniu wysłania przez PARP informacji o wezwaniu. W przypadku braku wycofania pozostałych wniosków o dofinansowanie, ocenie będzie podlegał wniosek o dofinansowanie złożony jako pierwszy. Pozostałe wnioski zostaną pozostawione bez rozpatrzenia i, w konsekwencji, nie zostaną dopuszczone do oceny spełnienia kryteriów wyboru projektów. Zasada ta nie obowiązuje, jeżeli wnioskodawca wycofał wniosek o dofinansowanie zgodnie z ust. 8 albo gdy wnioski o dofinansowanie, złożone przez wnioskodawcę we wcześniejszych rundach konkursu zostały negatywnie ocenione, a procedura odwoławcza lub postępowanie sądowo-administracyjne, o których mowa w Rozdziale 15 ustawy wdrożeniowej, nie zostały wszczęte.
- 7. Wnioskodawca nie może złożyć wniosku o dofinansowanie dla projektu będącego przedmiotem procedury odwoławczej lub postępowania sądowo-administracyjnego, o których mowa w Rozdziale 15 ustawy wdrożeniowej. W przypadku złożenia takiego wniosku o dofinansowanie zostanie on pozostawiony bez rozpatrzenia i, w konsekwencji, nie zostanie dopuszczony do oceny spełnienia kryteriów wyboru projektów.
- 8. Wnioskodawca ma możliwość wycofania wniosku o dofinansowanie. W takim przypadku wnioskodawca wycofuje wniosek w GW oraz załącza skan pisma o wycofaniu wniosku o dofinansowanie podpisanego zgodnie z zasadami reprezentacji wnioskodawcy. Datą wycofania wniosku o dofinansowanie będzie data wygenerowana przez GW.
- 9. Wnioskodawca dołącza w GW postaci elektroniczne załączników, zgodnie z Instrukcją wypełniania wniosku o dofinansowanie (wielkość pojedynczego załącznika nie powinna przekraczać 15 MB).
- 10. W przypadku zidentyfikowanych przez wnioskodawcę problemów z dołączaniem załączników w GW, wnioskodawca zgłasza problemy za pomocą formularza dostępnego w GW. PARP, uwzględniając zgłoszenie, może wskazać jako uprawnioną formę złożenia załączników formę papierową lub formę elektroniczną na nośniku danych (np. CD, DVD). Informacja w tym zakresie jest kierowana do wnioskodawcy na adres poczty elektronicznej wskazany przez wnioskodawcę w zgłoszeniu błędu.
- 11. Złożenie załączników w sposób, o którym mowa w ust. 10, powinno nastąpić w terminie 2 dni roboczych od dnia złożenia wniosku o dofinansowanie w GW.
- 12. W przypadku stwierdzenia błędów związanych z funkcjonowaniem GW wnioskodawca:
	- 1) powinien dokonać zgłoszenia błędów za pomocą formularza dostępnego w GW;
	- 2) w przypadku awarii formularza, o którym mowa w pkt 1 powinien skontaktować się z PARP za pośrednictwem formularza kontaktowego zamieszczonego na stronie działania/poddziałania,

pod rygorem pozostawienia zgłoszenia błędów bez rozpatrzenia.

- 13. PARP kieruje całość korespondencji dotyczącej przyjętego zgłoszenia błędu, w tym wynik rozpatrzenia zgłoszenia błędu, na adres poczty elektronicznej wskazany przez wnioskodawcę w zgłoszeniu błędu. Wnioskodawca jest zobowiązany do wskazania adresu poczty elektronicznej zapewniającego skuteczną komunikację.
- 14. Pozytywne rozpatrzenie zgłoszenia, o którym mowa w ust. 12, możliwe jest jedynie w przypadku, gdy problemy związane z wadliwym funkcjonowaniem GW nie leżą po stronie wnioskodawcy.
- 15. W przypadku wystąpienia długotrwałych problemów technicznych uniemożliwiających składanie wniosków o dofinansowanie za pomocą GW, należy stosować się do komunikatów zamieszczanych na stronie internetowej PARP.
- 16. Wnioski o dofinansowanie, które nie zostały złożone zgodnie z § 4 ust. 6, PARP przechowuje w swoim systemie informatycznym przez okres 12 miesięcy od dnia zakończenia naboru w danym konkursie. Po upływie ww. terminu wnioski zostaną trwale usunięte.
- 17. W przypadku, gdy na skutek wystąpienia COVID-19 niemożliwe lub utrudnione jest złożenie wniosku o dofinansowanie w terminie przewidzianym w § 3 ust. 3 dla danej rundy, wnioskodawca może zwrócić się do PARP z wnioskiem o przedłużenie terminu na złożenie wniosku o dofinansowanie. Po wyrażeniu zgody przez PARP, wniosek o dofinansowanie może zostać złożony w terminie nie dłuższym niż 14 dni liczonych od daty zakończenia naboru w rundzie konkursu.
- 18. Wniosek o przedłużenie terminu, o którym mowa w ust. 17, wnioskodawca składa za pomocą formularza dostępnego w GW. Rozpatrzenie wniosku następuje w trybie, o którym mowa w ust. 13.

# **§ 7. Warunki formalne i oczywiste omyłki - sposób ich uzupełniania lub poprawiania**

1. Weryfikując warunki formalne ustalane jest czy:

1

- 1) wszystkie pola wniosku o dofinansowanie wymagane Instrukcją wypełniania wniosku o dofinansowanie projektu zostały wypełnione;
- 2) wniosek o dofinansowanie zawiera wszystkie wymagane załączniki, oraz czy wszystkie załączniki zostały sporządzone na właściwym wzorze, są kompletne i czytelne<sup>1</sup>;

<sup>1</sup> Raport z inkubacji, stanowiący obligatoryjny załącznik do wniosku o dofinansowanie, zostanie uznany za zgodny ze wzorem jeśli uwzględnia wszystkie wymagane elementy zgodnie z minimalnym zakresem raportu,

- 3) dane zawarte we wniosku o dofinansowanie są zgodne z danymi zawartymi w ogólnodostępnych rejestrach, w tym w Krajowym Rejestrze Sądowym według stanu na dzień złożenia wniosku o dofinansowanie w GW.
- 2. W przypadku stwierdzenia we wniosku o dofinansowanie:
	- 1) braków w zakresie warunków formalnych PARP wzywa wnioskodawcę do ich uzupełnienia. Informację o wezwaniu do uzupełnienia w GW, PARP kieruje na adres poczty elektronicznej wnioskodawcy. Wnioskodawca powinien uzupełnić braki w zakresie warunków formalnych w terminie:
		- a) 7 dni od dnia następującego po dniu wysłania przez PARP informacji o wezwaniu (dla biegu tego terminu nie ma znaczenia dzień odebrania wezwania przez wnioskodawcę) – w przypadku wniosków o dofinansowanie złożonych w ramach 1, 2 i 3 rundy,
		- b) 14 dni od dnia następującego po dniu wysłania przez PARP informacji o wezwaniu (dla biegu tego terminu nie ma znaczenia dzień odebrania wezwania przez wnioskodawcę) – w przypadku wniosków o dofinansowanie złożonych w rundach od 4 do 17;
	- 2) oczywistych omyłek PARP może je poprawić bez konieczności wzywania wnioskodawcy do ich poprawienia (w takim przypadku PARP poprawia omyłkę z urzędu i informuje o tym wnioskodawcę na adres poczty elektronicznej wnioskodawcy) albo wezwać wnioskodawcę do ich poprawienia w trybie, o którym mowa w pkt. 1.
- 3. PARP określa zakres niezbędnego uzupełnienia oraz wskazuje omyłki do poprawienia. Wnioskodawca jest zobowiązany do uzupełnienia lub poprawienia wniosku o dofinansowanie wyłącznie w zakresie wskazanym w wezwaniu.
- 4. Wnioskodawca po uzupełnieniu lub poprawieniu wniosku o dofinansowanie zgodnie z wezwaniem, o którym mowa w ust. 3, wysyła wprowadzone zmiany poprzez naciśnięcie w GW przycisku "Wyślij". W przypadku gdy wnioskodawca nie wyśle wprowadzonych zmian w opisany powyżej sposób, zostaną one automatycznie zapisane i wysłane w GW w dniu upływu terminu wskazanego w wezwaniu, o którym mowa w ust. 3.
- 5. Dla rozstrzygnięcia, czy wniosek o dofinansowanie został uzupełniony lub poprawiony w terminie, decydująca jest:
	- 1) data złożenia nowej wersji wniosku o dofinansowanie w GW lub dołączenia załączników w GW (data generowana jest przez system: po wysłaniu poprzez naciśnięcie w GW przycisku "Wyślij" lub automatycznie w przypadku niewysłania

 $\overline{a}$ 

określonym dla poddziałania 1.1.1 POPW Platformy startowe dla nowych pomysłów, w tym w szczególności potwierdza, że spółka zakończyła proces inkubacji, tj. osiągnęła wszystkie "kamienie milowe" programu inkubacji i uzyskała rekomendację dotyczącą stopnia gotowości spółki do podjęcia działalności rynkowej. Raport powinien zawierać czytelne podpisy osób upoważnionych do reprezentowania Animatora Platformy startowej zgodnie z właściwymi rejestrami. Dopuszcza się podpisy elektroniczne osób reprezentujących Animatora Platformy.

wprowadzonych zmian z dniem upływu terminu wskazanego w wezwaniu, o którym mowa w ust. 3)

albo

data nadania dokumentu **w polskiej placówce pocztowej operatora wyznaczonego w rozumieniu ustawy z dnia 23 listopada 2012 r. – Prawo pocztowe (Dz.U. z 2020 r. poz. 1041, z późn. zm.) (tj. w placówce Poczty Polskiej)** albo placówce pocztowej operatora świadczącego pocztowe usługi powszechne w innym państwie członkowskim Unii Europejskiej, Konfederacji Szwajcarskiej albo państwie członkowskim Europejskiego Porozumienia o Wolnym Handlu (EFTA) – stronie umowy o Europejskim Obszarze Gospodarczym lub data widniejąca na pieczęci wpływu dokumentu dostarczonego do PARP (w przypadkach innych, niż nadanie dokumentu w placówce pocztowej operatora świadczącego pocztowe usługi powszechne) w przypadku, gdy w związku z wystąpieniem okoliczności, określonych w § 6 ust. 10 nie jest możliwe złożenie załączników w GW.

- 6. Dopuszczalne jest **jednokrotne** uzupełnienie lub poprawienie wniosku o dofinansowanie w zakresie wskazanym w wezwaniu, o którym mowa w ust. 3.
- 7. Jeżeli wnioskodawca nie poprawi lub nie uzupełni wniosku o dofinansowanie w terminie lub zakresie wskazanym w wezwaniu, o którym mowa w ust. 3 lub wprowadzi we wniosku o dofinansowanie zmiany inne, niż wskazane w wezwaniu, wniosek o dofinansowanie **zostanie pozostawiony bez rozpatrzenia i, w konsekwencji, nie zostanie dopuszczony do oceny spełnienia kryteriów wyboru projektów**.
- 8. Wnioski o dofinansowanie złożone w GW i pozostawione bez rozpatrzenia oraz wersje papierowe złożonych dokumentów lub nośniki danych (np. CD, DVD), PARP przechowuje w swoim systemie informatycznym do dnia 30 czerwca 2024 r.

## **§ 8. Ogólne zasady dokonywania oceny projektów w konkursie**

- 1. Ocena projektów dokonywana jest w oparciu o kryteria wyboru projektów, określone w załączniku nr 1 do regulaminu na podstawie informacji zawartych we wniosku o dofinansowanie oraz informacji lub dokumentów, o których mowa w ust. 4 (jeśli wnioskodawca był wezwany do ich złożenia), a także informacji udzielanych przez wnioskodawcę podczas posiedzenia Panelu Ekspertów.
- 2. Ocena projektów dokonywana jest przez KOP.
- 3. Ocena projektów trwa do:
	- 1) 90 dni dla wniosków o dofinansowanie złożonych w rundach 1 i 2;
	- 2) 120 dni dla wniosków o dofinansowanie złożonych w rundach: 3, 4, 5, 6, 7, 8, 9, 10, 11, 12, 13, 14, 15, 16 i 17,

liczonych od dnia zakończenia naboru wniosków o dofinansowanie w danej rundzie konkursu.

- 4. W przypadku gdy do oceny spełnienia kryteriów wyboru projektów niezbędne okaże się złożenie przez wnioskodawcę dodatkowych informacji lub dokumentów innych, niż wymienione we wniosku o dofinansowanie, KOP może wezwać wnioskodawcę do ich złożenia.
- 5. Informację o wezwaniu umieszczonym w GW do złożenia dodatkowych informacji lub dokumentów, o których mowa w ust. 4 KOP wysyła na adres poczty elektronicznej wnioskodawcy. Wnioskodawca jest zobowiązany do przekazania PARP wymaganych informacji lub dokumentów za pośrednictwem GW lub w inny sposób wskazany w wezwaniu **w terminie:**
	- 1) **5 dni roboczych** od dnia następującego po dniu wysłania przez KOP informacji o wezwaniu (dla biegu tego terminu nie ma znaczenia dzień odebrania wezwania przez wnioskodawcę) – w przypadku wniosków o dofinansowanie złożonych w ramach 1, 2 i 3 rundy;
	- 2) **10 dni roboczych** od dnia następującego po dniu wysłania przez KOP informacji o wezwaniu (dla biegu tego terminu nie ma znaczenia dzień odebrania wezwania przez wnioskodawcę) – w przypadku wniosków o dofinansowanie złożonych w rundach od 4 do 17.

Przesłane w terminie wskazanym w wezwaniu informacje lub dokumenty stają się częścią dokumentacji aplikacyjnej wnioskodawcy. Jeżeli wnioskodawca nie przekaże informacji lub dokumentów w wyznaczonym terminie, ocena wniosku o dofinansowanie prowadzona jest przez KOP na podstawie posiadanych informacji.

- 6. Dla sprawdzenia czy wnioskodawca dochował terminu wskazanego w ust. 5 stosuje się odpowiednio zasady, o których mowa w § 7 ust. 5.
- 7. Prawdziwość oświadczeń i danych zawartych we wniosku o dofinansowanie może zostać zweryfikowana w trakcie weryfikacji warunków formalnych i oceny, jak również przed i po zawarciu umowy o dofinansowanie projektu.
- 8. Wnioskodawca ma prawo dostępu do dokumentów związanych z oceną złożonego przez siebie wniosku o dofinansowanie, z zastrzeżeniem, że dane osobowe członków KOP dokonujących oceny nie podlegają ujawnieniu.
- 9. Wnioski o dofinansowanie złożone w GW, które zostały ocenione negatywnie, i w stosunku do których nie został wniesiony protest oraz wersje papierowe złożonych dokumentów lub nośniki danych (np. CD, DVD) PARP przechowuje w swoim systemie informatycznym do 30 czerwca 2024 r.

## **§ 9. Szczegółowe zasady dokonywania oceny projektów**

- 1. Ocena spełnienia kryteriów wyboru projektów jest jednoetapowa i jest dokonywana przez KOP w formie Panelu Ekspertów.
- 2. Elementem oceny przeprowadzanej przez Panel Ekspertów jest posiedzenie Panelu Ekspertów z udziałem wnioskodawcy (reprezentowanego przez członka organu zarządzającego wnioskodawcy lub wspólnika) i osób upoważnionych do reprezentowania wnioskodawcy (jeśli dotyczy) w siedzibie PARP albo z wykorzystaniem środków

komunikacji elektronicznej w rozumieniu art. 2 pkt 5 ustawy z dnia 18 lipca 2002 r. o świadczeniu usług drogą elektroniczną (Dz. U. z 2020 r. poz. 344) (tj. w formie wideokonferencji). Posiedzenie Panelu Ekspertów z wykorzystaniem środków komunikacji elektronicznej może odbyć się w uzasadnionych przypadkach, w szczególności w przypadku wystąpienia zdarzeń o charakterze siły wyższej. Decyzję o formie, w jakiej odbędzie się posiedzenie Panelu Ekspertów podejmuje PARP, o czym informuje wnioskodawcę w zawiadomieniu, o którym mowa w ust. 3.

- 3. Zawiadomienie o terminie i formie posiedzenia Panelu Ekspertów, wraz z wezwaniem do obowiązkowego udziału, wysyłane jest na adres poczty elektronicznej wnioskodawcy, co najmniej 7 dni przed planowanym terminem posiedzenia. Brak udziału wnioskodawcy na posiedzeniu Panelu Ekspertów w wyznaczonym terminie i formie jest równoznaczny z pozostawieniem wniosku o dofinansowanie bez rozpatrzenia.
- 4. Wyznaczony termin posiedzenia Panelu Ekspertów nie podlega zmianie, z wyjątkiem przypadków losowych - niezależnych od wnioskodawcy oraz zdarzeń o charakterze siły wyższej. Ponadto, na prośbę wnioskodawcy, PARP dopuszcza możliwość jednokrotnej zmiany terminu posiedzenia Panelu Ekspertów zaplanowanego z wykorzystaniem środków komunikacji elektronicznej. W takich przypadkach PARP wyznacza nowy termin posiedzenia Panelu Ekspertów i informuje o tym wnioskodawcę zgodnie z zasadami określonymi w ust. 3, przy czym kolejny wyznaczony termin posiedzenia Panelu Ekspertów nie może wpłynąć na termin rozstrzygnięcia, o którym mowa w § 11 ust. 3.
- 5. Wnioskodawca w trakcie posiedzenia Panelu Ekspertów jest zobowiązany do przeprowadzenia prezentacji projektu obejmującej zagadnienia dotyczące następujących kryteriów oceny merytorycznej:
	- 1) Innowacyjność produktu,
	- 2) Uzasadnienie biznesowe (propozycja wartości, segment klientów, relacje z klientami, kanały, kluczowe działania),
	- 3) Zasoby i partnerzy (kluczowe zasoby, w tym personel posiadający kompetencje niezbędne do realizacji projektu, kluczowi partnerzy),

4) Finanse przedsięwzięcia (strumienie przychodów, strumienie kosztów). Podczas posiedzenia Panelu Ekspertów wnioskodawca zaprezentuje także produkt o minimalnej koniecznej funkcjonalności, utworzony w ramach Platformy startowej dla nowych pomysłów. Ocenie podlegać będzie m.in. jakość prezentacji, w tym przejrzystość i atrakcyjność prezentacji. W trakcie posiedzenia eksperci mają możliwość zadawania szczegółowych pytań obejmujących zakresem wszystkie kryteria wyboru projektów, w związku z czym oceniana będzie merytoryczna argumentacja wnioskodawcy na rzecz prezentowanego projektu. Maksymalny czas na prezentację wynosi 15 minut. Prezentacji dokonuje wnioskodawca reprezentowany przez członka organu zarządzającego wnioskodawcy lub wspólnika. Nie dopuszcza się wystąpienia w imieniu wnioskodawcy przedstawicieli podmiotów zewnętrznych, w tym firm doradczych. W posiedzeniu po stronie wnioskodawcy mogą wziąć udział maksymalnie 4 osoby.

- 6. Panel Ekspertów ma prawo zadawać pytania dotyczące spełniania przez projekt kryteriów wyboru projektów.
- 7. Przebieg posiedzenia Panelu Ekspertów z udziałem wnioskodawcy jest rejestrowany (dźwięk lub dźwięk i wizja) wyłącznie przez PARP.
- 8. Wnioskodawca lub osoby przez niego upoważnione mogą zapoznać się z nagraniem, o którym mowa w ust. 7, po rozstrzygnięciu rundy konkursu, o którym mowa w § 10 ust. 4, wyłącznie w siedzibie PARP po złożeniu pisemnego wniosku o zapoznanie się z nagraniem.
- 9. PARP może wezwać wnioskodawcę do poprawy lub uzupełnienia wniosku o dofinansowanie w zakresie podlegającym ocenie spełnienia kryteriów wyboru projektów, o ile możliwość taka została przewidziana dla danego kryterium w załączniku nr 1 do regulaminu.
- 10. W przypadku, o którym mowa w ust. 9 PARP wysyła na adres poczty elektronicznej wnioskodawcy informację o wezwaniu w GW do poprawy lub uzupełnienia wniosku o dofinansowanie **w terminie:**
	- 1) **5 dni roboczych** od dnia następującego po dniu wysłania przez PARP informacji o wezwaniu (dla biegu tego terminu nie ma znaczenia dzień odebrania wezwania przez wnioskodawcę) – w przypadku wniosków o dofinansowanie złożonych w ramach 1, 2 i 3 rundy;
	- 2) **10 dni roboczych** od dnia następującego po dniu wysłania przez PARP informacji o wezwaniu (dla biegu tego terminu nie ma znaczenia dzień odebrania wezwania przez wnioskodawcę) – w przypadku wniosków o dofinansowanie złożonych w rundach od 4 do 17.
- 11. Dla sprawdzenia czy wnioskodawca dochował terminu, o którym mowa w ust. 10, stosuje się odpowiednio § 7 ust. 5.
- 12. Możliwe jest jednokrotne dokonanie poprawy lub uzupełnień wniosku o dofinansowanie w ramach danego kryterium.
- 13. Wnioskodawca jest zobowiązany do poprawienia lub uzupełnienia wniosku o dofinansowanie wyłącznie w zakresie wskazanym w wezwaniu, o którym mowa w ust. 12.
- 14. Jeżeli wnioskodawca nie poprawi lub nie uzupełni wniosku o dofinansowanie w terminie lub zakresie wskazanym w wezwaniu, o którym mowa w ust. 9, ocena projektu prowadzona jest na podstawie złożonego wniosku o dofinansowanie.
- 15. W przypadku poprawionego lub uzupełnionego wniosku o dofinansowanie, gdy KOP uzna za niekwalifikowalne:
	- 1) mniej niż 10 % kosztów wskazanych przez wnioskodawcę jako kwalifikowalne we wniosku o dofinansowanie, rekomenduje wnioskodawcy przeniesienie tych kosztów do wydatków niekwalifikowalnych,
	- 2) 10 % lub więcej kosztów wskazanych przez wnioskodawcę jako kwalifikowalne we wniosku o dofinansowanie, kryterium wyboru projektów "Wydatki w ramach projektu są kwalifikowalne, racjonalne i uzasadnione" jest niespełnione.
- 16. PARP wysyła na adres poczty elektronicznej wnioskodawcy, informację o wezwaniu umieszczonym w GW do wyrażenia przez wnioskodawcę zgody na zmianę, o której mowa w ust. 15 pkt 1, **w terminie:**
	- 1) **3 dni roboczych** od dnia następującego po dniu wysłania przez PARP informacji o wezwaniu (dla biegu tego terminu nie ma znaczenia dzień odebrania przez wnioskodawcę informacji o wezwaniu) – w przypadku wniosków o dofinansowanie złożonych w ramach 1, 2 i 3 rundy;
	- 2) **5 dni roboczych** od dnia następującego po dniu wysłania przez PARP informacji o wezwaniu (dla biegu tego terminu nie ma znaczenia dzień odebrania przez wnioskodawcę informacji o wezwaniu) – w przypadku wniosków o dofinansowanie złożonych w rundach od 4 do 17.

Wyrażenie zgody następuje poprzez załączenie w GW skanu pisma podpisanego zgodnie z zasadami reprezentacji wnioskodawcy, a następnie wnioskodawca składa skorygowany wniosek o dofinansowanie zgodnie z zasadami określonymi w § 12 ust. 1-2.

- 17. Brak zgody lub brak odpowiedzi wnioskodawcy w terminie o którym mowa w ust. 16 powoduje, że kryterium wyboru projektów "Wydatki w ramach projektu są kwalifikowalne, racjonalne i uzasadnione" zostaje uznane za niespełnione.
- 18. W przypadku poprawionego lub uzupełnionego wniosku o dofinansowanie Panel Ekspertów może uznać, że projekt spełnia kryterium wyboru projektów "Wskaźniki projektu są obiektywnie weryfikowalne i odzwierciedlają założone cele projektu", jednak wskazane jest wprowadzenie zmian we wskaźnikach produktu lub rezultatu określonych we wniosku o dofinansowanie niemających znaczenia dla oceny spełnienia kryterium wyboru projektów "Wskaźniki projektu są obiektywnie weryfikowalne i odzwierciedlają założone cele projektu". W takim przypadku Panel Ekspertów wskazuje w uzasadnieniu oceny, w jakim zakresie należy skorygować wniosek o dofinansowanie. Wnioskodawca składa skorygowany wniosek o dofinansowanie zgodnie z zasadami określonymi w § 12 ust. 1-2.

## **§ 10. Zasady ustalania wyniku oceny projektów**

- 1. Projekt może zostać wybrany do dofinansowania, jeżeli:
	- 1) spełnił kryteria wyboru projektów i uzyskał wymaganą liczbę punktów oraz
	- 2) kwota przeznaczona na dofinansowanie projektów w konkursie, o której mowa w § 3 ust. 4, umożliwia wybranie go do dofinansowania.
- 2. W przypadku, gdy kwota przeznaczona na dofinansowanie projektów w konkursie uniemożliwia dofinansowanie wszystkich projektów, o których mowa w ust. 1, dofinansowanie uzyskują projekty, które zdobędą największą liczbę punktów w ramach oceny kryteriów wyboru projektów. W przypadku projektów, które w wyniku oceny uzyskały taką samą liczbę punktów, o wyborze do dofinansowania decydować będą kryteria rozstrzygające określone w załączniku nr 1 do regulaminu.
- 3. Po zakończeniu oceny wszystkich projektów w ramach danej rundy konkursu PARP zatwierdza listę ocenionych projektów zawierającą przyznane oceny, z wyróżnieniem projektów wybranych do dofinansowania, w ramach kwoty, o której mowa w § 3 ust. 4.
- 4. Zatwierdzenie przez PARP listy, o której mowa w ust. 3 stanowi rozstrzygnięcie danej rundy konkursu.

## **§ 11. Informacja o przyznaniu dofinansowania**

- 1. Niezwłocznie po zakończeniu oceny, PARP informuje na piśmie każdego z wnioskodawców o wynikach oceny jego projektu wraz z podaniem liczby punktów uzyskanych przez projekt. Informacja o negatywnej ocenie projektu zawiera uzasadnienie oceny oraz pouczenie o możliwości wniesienia protestu zgodnie z rozdziałem 15 ustawy wdrożeniowej.
- 2. W terminie 3 dni od rozstrzygnięcia rundy konkursu, o którym mowa w § 10 ust. 4, PARP publikuje na swojej stronie internetowej oraz na portalu listę projektów, które uzyskały wymaganą liczbę punktów, z wyróżnieniem projektów wybranych do dofinansowania.
- 3. **Przewidywany termin rozstrzygnięcia rundy konkursu**, o którym mowa w § 10 ust. 4 to maksymalnie:
	- 1) 100 dni dla 1 i 2 rundy;
	- 2) 130 dni dla 3 do , 4, 5, 6, i 7, 8, 9, 10, 11, 12, 13, 14, 15, 16 i 17 rundy,

licząc od dnia zamknięcia naboru wniosków o dofinansowanie w rundzie konkursu.

## **§ 12. Warunki zawarcia umowy o dofinansowanie projektu**

- 1. Wraz z informacją o wyborze projektu do dofinansowania, PARP wzywa na piśmie wnioskodawcę do dostarczenia:
	- 1) dokumentów niezbędnych do zawarcia umowy o dofinansowanie projektu, wymienionych w załączniku nr 5 do regulaminu;
	- 2) skorygowanego wniosku o dofinansowanie, w przypadku o którym mowa w § 9 ust. 16 lub ust. 18.
- 2. Umowa o dofinansowanie może zostać zawarta w formie elektronicznej. Wnioskodawca, który chce przystąpić do zawarcia umowy w tej formie musi zapewnić , aby osoby upoważnione do jego reprezentowania przy zawarciu umowy o dofinansowanie posiadały kwalifikowalny podpis elektroniczny.
- 3. Wnioskodawca dostarcza dokumenty niezbędne do zawarcia umowy o dofinansowanie projektu w terminie:
	- 1) 7 dni od dnia doręczenia wezwania, o którym mowa w ust. 1 w przypadku wniosków o dofinansowanie złożonych w ramach 1, 2 i 3 rundy;
	- 2) 14 dni od dnia doręczenie wezwania, o którym mowa w ust. 1 w przypadku wniosków o dofinansowanie złożonych od rundy 4 do 17.

W przypadku niedostarczenia kompletnych co do formy i treści dokumentów w tym terminie, PARP może odmówić zawarcia umowy o dofinansowanie.

- 4. Przed zawarciem umowy o dofinansowanie projektu PARP dokona weryfikacji czy wnioskodawca może otrzymać dofinansowanie, w tym w szczególności:
	- 1) wystąpi do Ministra Finansów o informację czy rekomendowany do dofinansowania wnioskodawca nie jest podmiotem wykluczonym na podstawie art. 207 ustawy z dnia 27 sierpnia 2009 r. o finansach publicznych;
	- 2) potwierdzi, że wnioskodawca nie naruszył w sposób istotny umowy zawartej z PARP w związku z art. 6b ust. 3 pkt 3 lit. c ustawy o PARP;
	- 3) zweryfikuje status MŚP wnioskodawcy;
	- 4) zweryfikuje możliwość udzielenia pomocy publicznej.
- 5. Oświadczenie wnioskodawcy dotyczące aktualności danych i oświadczeń składane jest pod rygorem odpowiedzialności karnej za składanie fałszywych zeznań, z wyjątkiem oświadczenia, o którym mowa w art. 41 ust. 2 pkt 7c ustawy wdrożeniowej.
- 6. PARP sprawdza kompletność oraz prawidłowość sporządzenia dokumentów dostarczonych przez wnioskodawcę, o których mowa w ust. 1.
- 7. Umowa o dofinansowanie projektu zostanie zawarta jeżeli:
	- 1) projekt został umieszczony na zatwierdzonej liście projektów wybranych do dofinansowania;
	- 2) wnioskodawca dostarczył wszystkie dokumenty, o których mowa w ust. 1;
	- 3) brak jest negatywnych przesłanek zawarcia umowy o dofinansowanie projektu w wyniku weryfikacji dokumentów, o których mowa w ust. 1;
	- 4) projekt spełnia wszystkie kryteria, na podstawie których został wybrany do dofinansowania.
- 8. PARP może odmówić udzielenia dofinansowania na podstawie art. 6b ust. 4 4c ustawy o PARP.
- 9. Wnioskodawca, któremu odmówiono udzielenia dofinansowania nie nabywa ponownie prawa do wsparcia z momentem ustania przeszkody uniemożliwiającej zawarcie umowy o dofinansowanie projektu.
- 10. Przed zawarciem umowy o dofinansowanie projektu PARP może zweryfikować ryzyko wystąpienia nieprawidłowości w zakresie realizacji projektu, po analizie informacji na temat projektów, realizowanych na podstawie umów o dofinansowanie zawartych z PARP.
- 11. Wzór umowy o dofinansowanie projektu stanowi załącznik nr 4 do regulaminu.
- 12. Wnioskodawca zobowiązany jest do ustanowienia zabezpieczenia należytego wykonania umowy o dofinansowanie projektu w formie i na warunkach określonych w umowie o dofinansowanie projektu. Instrukcja przyjmowania oraz zwrotu zabezpieczeń jest udostępniana wnioskodawcom wraz z dokumentacją dotyczącą konkursu.
- 13. PARP może powierzyć weryfikację statusu MŚP oraz trudnej sytuacji wnioskodawcy, o której mowa w art. 2 pkt 18 rozporządzenia KE nr 651/2014 podmiotom zewnętrznym.

### **§ 13. Procedura odwoławcza**

- 1. W przypadku negatywnej oceny projektu, o której mowa w art. 53 ust. 2 ustawy wdrożeniowej wnioskodawcy przysługuje prawo wniesienia, w terminie 14 dni od dnia doręczenia informacji o negatywnej ocenie projektu, protestu na zasadach określonych w Rozdziale 15 ustawy wdrożeniowej, z zastrzeżeniem ust. 2.
- 2. W przypadku, gdy na skutek wystąpienia COVID-19 niemożliwe lub utrudnione jest wniesienie protestu, jego uzupełnienie lub poprawienie w nim oczywistych omyłek w terminach, o których mowa odpowiednio w art. 54 ust. 1 lub w art. 54 ust. 3 ustawy wdrożeniowej, wnioskodawca może zwrócić się do PARP z uzasadnionym wnioskiem o przedłużenie terminu odpowiednio na wniesienie protestu, jego uzupełnienie lub poprawienie w nim oczywistych omyłek.
- 3. Wniosek, o którym mowa w ust. 2, wnioskodawca kieruje na adres poczty elektronicznej: **protesty112POPW@parp.gov.pl**. Wniosek powinien zawierać uzasadnienie oraz numer wniosku o dofinansowanie, którego dotyczy. PARP może przedłużyć termin odpowiednio na wniesienie protestu, jego uzupełnienie lub poprawienie w nim oczywistych omyłek, jednak nie dłużej niż o 30 dni. Wynik rozpatrzenia wniosku PARP kieruje na adres poczty elektronicznej, za pośrednictwem którego wniosek został złożony, z zachowaniem ciągłości korespondencji.
- 4. Protest jest wnoszony w formie pisemnej, przy czym w przypadku, gdy na skutek wystąpienia COVID-19 wniesienie protestu w formie pisemnej jest niemożliwe lub znacznie utrudnione, protest może zostać wniesiony w postaci elektronicznej pozwalającej na jej utrwalenie na trwałym nośniku na adres poczty elektronicznej: **protesty112POPW@parp.gov.pl**.
- 5. Protest jest wnoszony do PARP.
- 6. PARP rozpatruje protest, weryfikując prawidłowość oceny projektu w zakresie kryteriów i zarzutów, o których mowa w art. 54 ust. 2 pkt 4 i 5 ustawy wdrożeniowej, w terminie nie dłuższym niż 21 dni, licząc od dnia otrzymania protestu. W uzasadnionych przypadkach, w szczególności gdy w trakcie rozpatrywania protestu konieczne jest skorzystanie z pomocy ekspertów, termin rozpatrzenia protestu może być przedłużony, o czym PARP informuje wnioskodawcę na piśmie. Termin rozpatrzenia protestu nie może przekroczyć łącznie 45 dni od dnia otrzymania protestu.
- 7. Projekt może otrzymać dofinansowanie w wyniku procedury odwoławczej pod warunkiem, że spełnił kryteria wyboru projektów, uzyska co najmniej tyle punktów, ile uzyskał projekt umieszczony na ostatnim miejscu na liście projektów wybranych do dofinansowania w ramach konkursu z uwzględnieniem kryteriów rozstrzygających oraz pod warunkiem dostępności środków finansowych. Postanowienia § 12 stosuje się odpowiednio.
- 8. Protest może zostać wycofany przez wnioskodawcę zgodnie z art. 54a ustawy wdrożeniowej.

## **§ 14. Sposób udzielania wyjaśnień w kwestiach dotyczących konkursu**

- 1. Odesłanie do odpowiedzi na pytania dotyczące procedury składania wniosków o dofinansowanie oraz wyboru projektów w ramach konkursu (FAQ) znajduje się na stronie faq.parp.gov.pl.
- 2. Ewentualne pytania można przesyłać za pośrednictwem formularza kontaktowego dostępnego na stronie poddziałania.
- 3. Wyjaśnień dotyczących konkursu udziela również Infolinia PARP odpowiadając na zapytania kierowane na adres poczty elektronicznej: [info@parp.gov.pl](mailto:info@parp.gov.pl) oraz telefonicznie pod numerami 22 574 07 07 lub 0 801 332 202.
- 4. Odpowiedzi na wszystkie pytania udzielane są indywidualnie. Odpowiedzi polegające na wyjaśnieniu procedur lub ich interpretacji są dodatkowo zamieszczane w FAQ, do których odesłanie znajduje się na stronie poddziałania.

### **§ 15. Postanowienia końcowe**

- 1. PARP zastrzega możliwość zmiany regulaminu, z zastrzeżeniem art. 41 ust. 3-4 ustawy wdrożeniowej.
- 2. W przypadku zmiany regulaminu, PARP zamieszcza na stronie poddziałania oraz na portalu informację o jego zmianie, aktualną treść regulaminu, uzasadnienie zmiany oraz termin, od którego stosuje się zmianę. PARP udostępnia na stronie poddziałania oraz na portalu poprzednie wersje regulaminu. PARP niezwłocznie informuje o zmianie regulaminu każdego wnioskodawcę
- 3. PARP zastrzega możliwość anulowania konkursu lub rundy konkursu, w szczególności w przypadku wprowadzenia istotnych zmian w przepisach prawa mających wpływ na warunki przeprowadzenia konkursu lub zdarzeń o charakterze siły wyższej.

### **Załączniki:**

- 1) Kryteria wyboru projektów wraz z podaniem ich znaczenia
- 2) Wzór wniosku o dofinansowanie projektu
- 3) Instrukcja wypełniania wniosku o dofinansowanie projektu
- 4) Wzór umowy o dofinansowanie projektu
- 5) Lista dokumentów niezbędnych do zawarcia umowy o dofinansowanie projektu
- 6) Katalog Regionalnych Inteligentnych Specjalizacji